## **Groupe 3 –** Rechercher des articles scientifiques avec Elicit

**Elicit propose de préparer une revue de littérature scientifique sur un sujet donné en quelques secondes grâce à l'intelligence artificielle. Celle-ci analyse les résumés d'articles scientifiques pour y retrouver des éléments en lien avec la question posée. L'objectif de cette activité est de tester l'outil, à l'aide d'une question de recherche, afin de cibler les avantages et les limites des systèmes d'intelligence artificielle d'Elicit.**

- 1. Connectez-vous à [Elicit](https://elicit.org/)
- 2. Posez votre question de recherche. Cliquez ensuite sur **Search.**

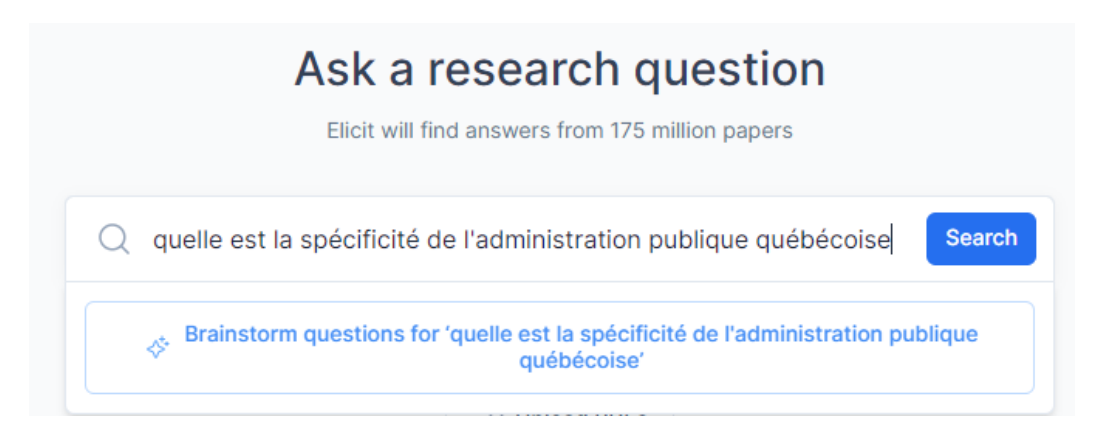

3. Prenez un instant pour analyser les résultats générés par Elicit. Est-ce que les articles obtenus sont pertinents ? Y'a-t-il des articles hors-sujet? **Notez vos commentaires dans Wooclap.**

*Allez sur [Wooclap.](https://www.wooclap.com/fr/)com et utilisez le code ELICIT*

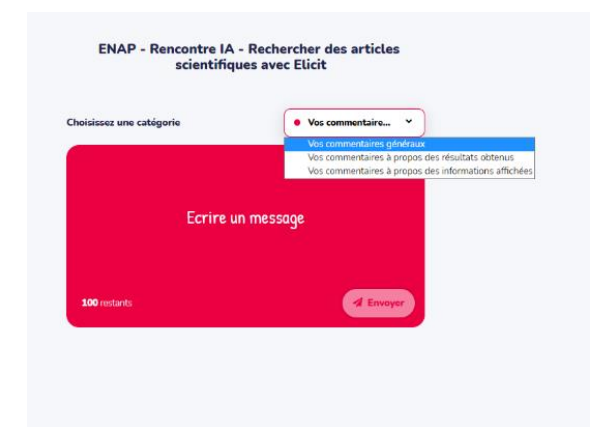

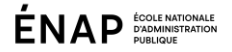

- 4. Utilisez les filtres pour affiner la recherche, par exemple en précisant des mots clés ou des dates de publication
- 5. Ajoutez des éléments d'information au tableau des résultats, par exemple le détail de la méthodologie utilisée (Detailed study design)

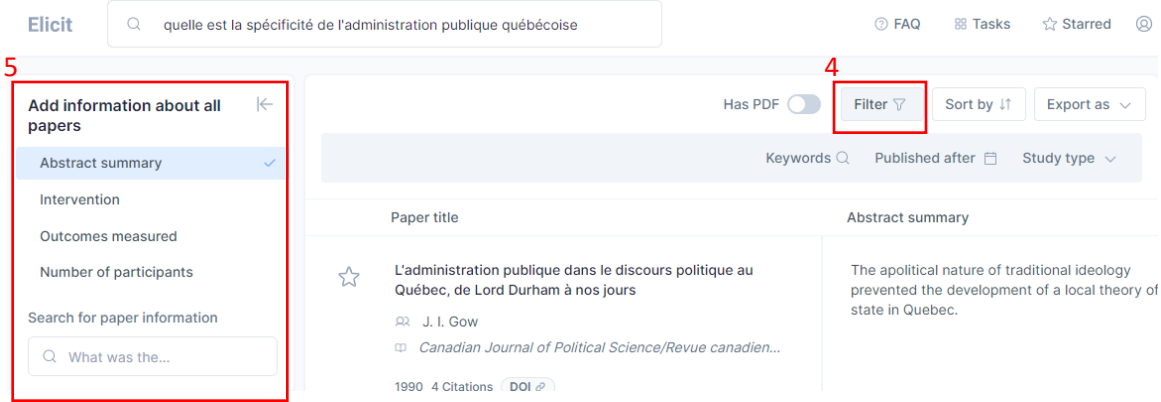

- 6. Cliquez ensuite sur un résultat qui vous semble pertinent et prenez connaissance des informations disponibles.
- 7. Prenez un instant pour analyser les résultats générés par Elicit. Est-ce que les informations affichées sont utiles ? Est-ce que les options facilitent la recherche documentaire ?

## **Notez vos commentaires additionnels dans Wooclap.**

- 8. Réitérez l'expérience en modifiant la question de recherche
	- a. Option 1 : utiliser la fonction **Brainstorm research question** pour générer des questions de recherche à partir des mots clés proposés**.**
	- b. Option 2 : posez votre question dans une autre langue.
- 9. Prenez un instant pour analyser ces nouveaux résultats. Est-ce que les articles proposés sont pertinents ? La nouvelle recherche est-elle complémentaire aux précédentes ?

## **Notez vos commentaires additionnels dans Wooclap.**